## **ABSTRAK**

<span id="page-0-0"></span>Universitas Kristen Maranatha memiliki kendala dalam masalah penyampaian informasi. Salah satu penyebabnya adalah kurangnya sarana pemberian informasi. Saat ini pemberian informasi masih dilakukan secara manual dengan menggunakan papan pengumuman. Di era digital sekarang, tampaknya hal tersebut terbilang kuno. Oleh karena itu, dengan melihat masalah tersebut, penulis ingin membangun suatu aplikasi yang memungkinkan Universitas Kristen Maranatha dapat memberikan informasi secara langsung kapanpun dan dimanapun kepada mahasiswa maupun dosen. Aplikasi yang penulis rancang menggunakan platform berbasis ASP.NET dengan bahasa pemrograman C#.

Kata Kunci: Informasi, *SMS*, *Email,* Maranatha *SMS* & *Email Center*

#### *ABSTRACT*

<span id="page-1-0"></span>*Maranatha Christian University faces challenges in disseminating information to their students. One of the reasons is the lack of tools to disseminate the information. At this time, the information dissemination is done manually on the physical announcement board. With the advancement of technology, this seems to be oldfashioned. Based on this problem, the author developed an application to assist Maranatha Christian University to disseminate the information to the students and faculty members at anytime and anywhere they are. This application can assist Maranatha Christian University to overcome the limitation to disseminate information. This application offers several features, among those are data management and filtering based on specific criteria. This application uses ASP.NET platform with C# programming.*

*Keyword: Information, SMS, Email, Maranatha SMS & Email Center*

# **DAFTAR ISI**

<span id="page-2-0"></span>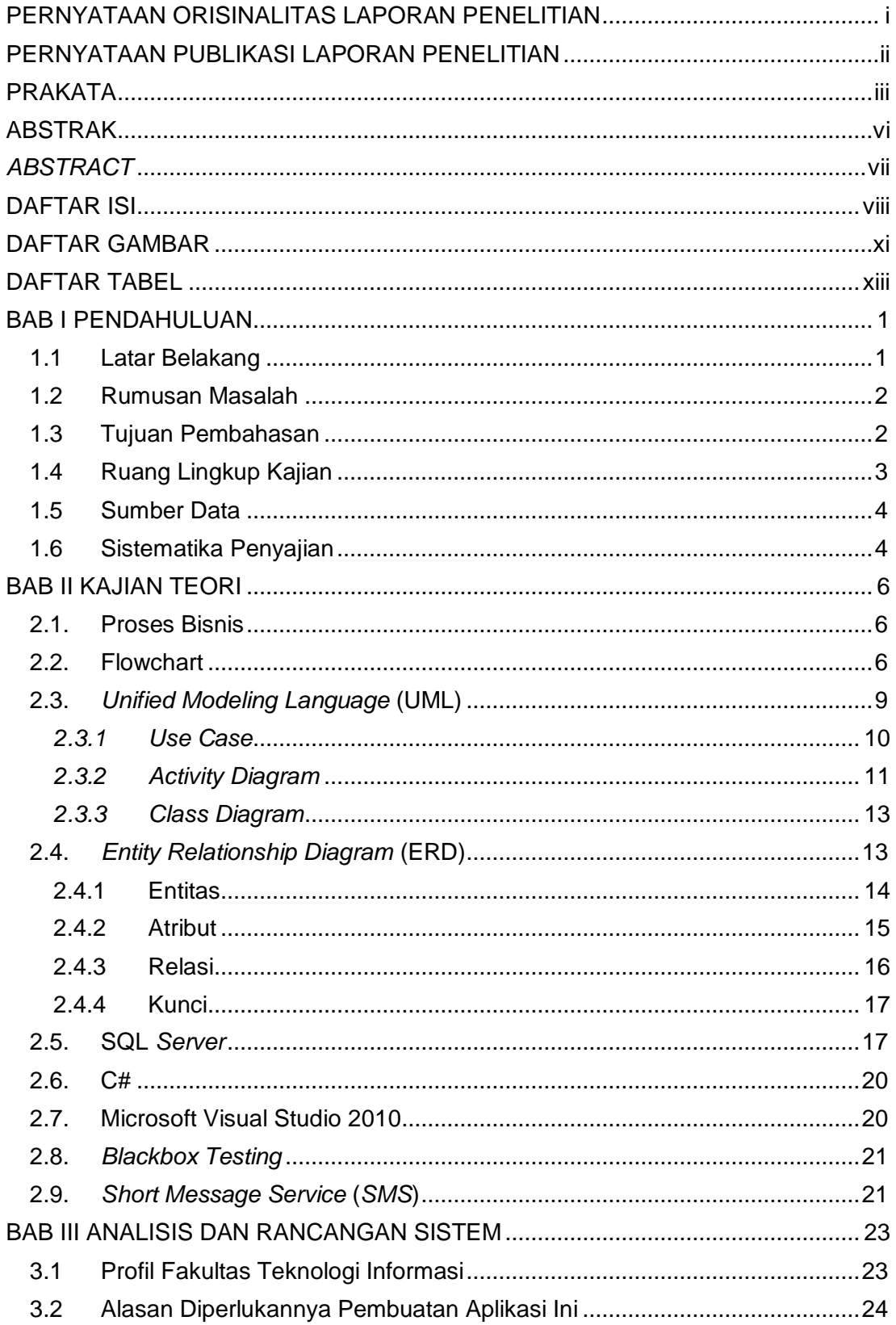

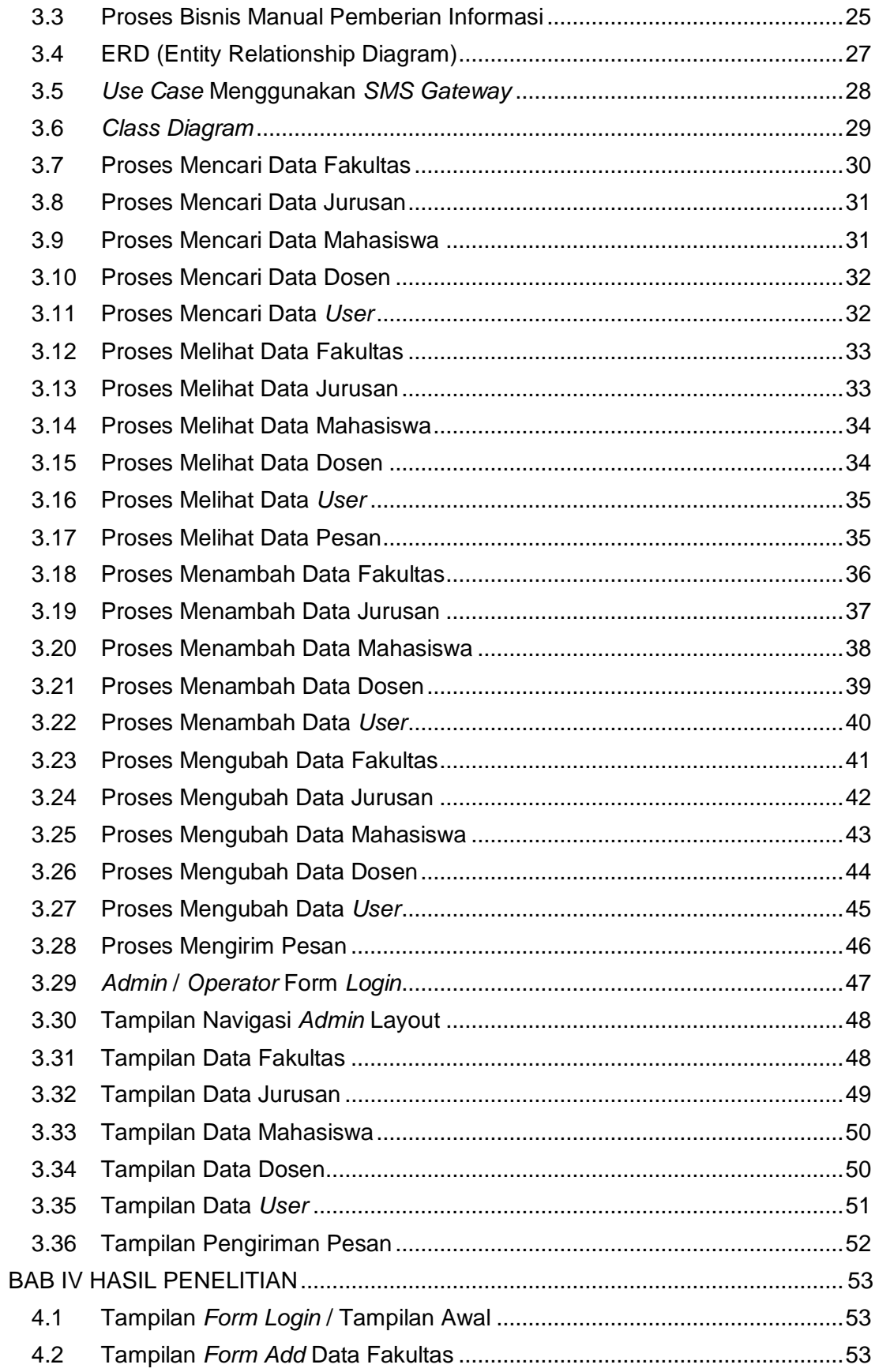

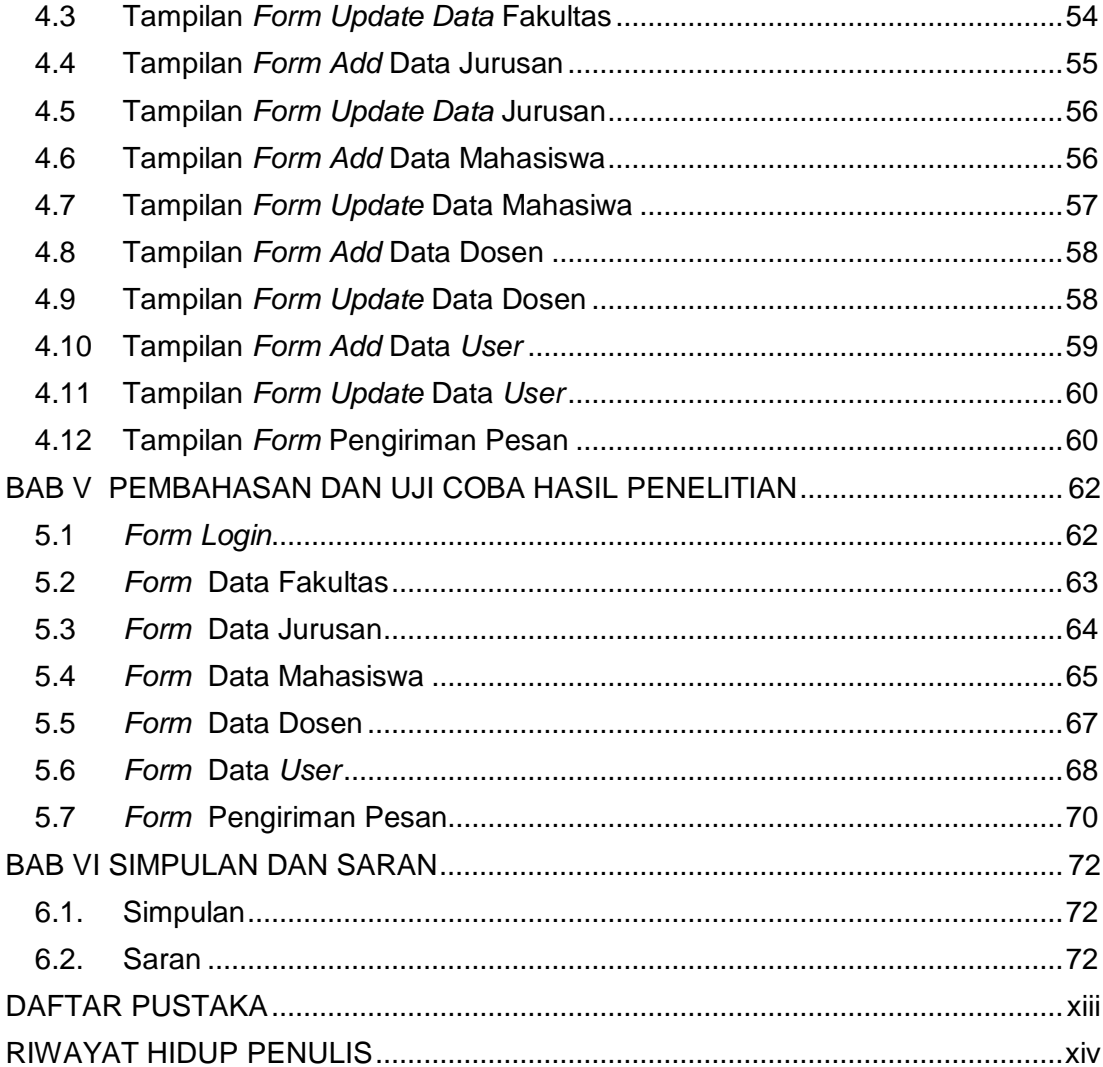

## **DAFTAR GAMBAR**

<span id="page-5-0"></span>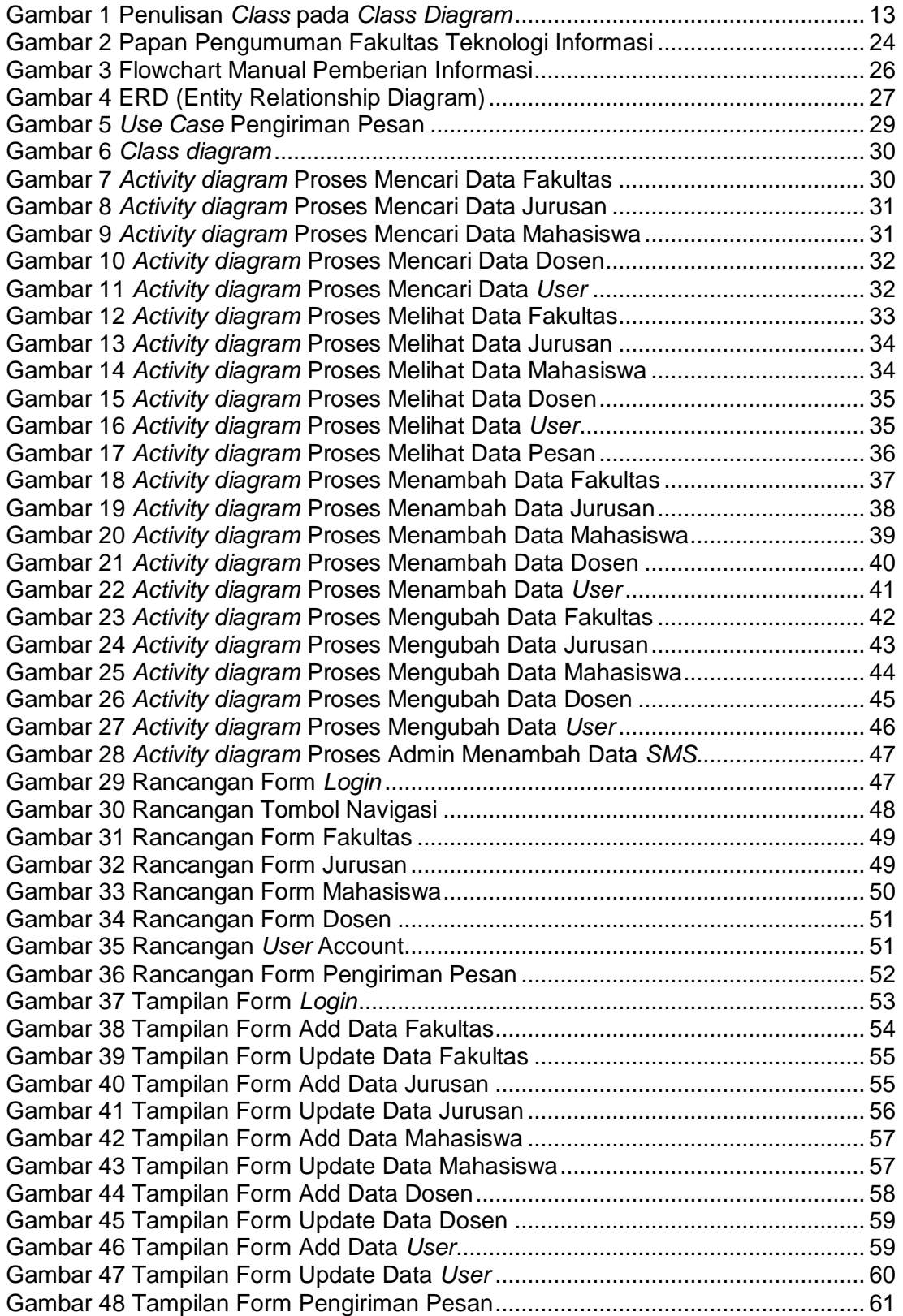

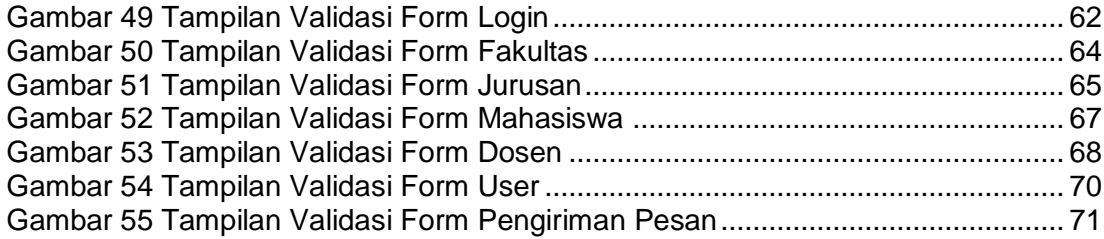

## **DAFTAR TABEL**

<span id="page-7-0"></span>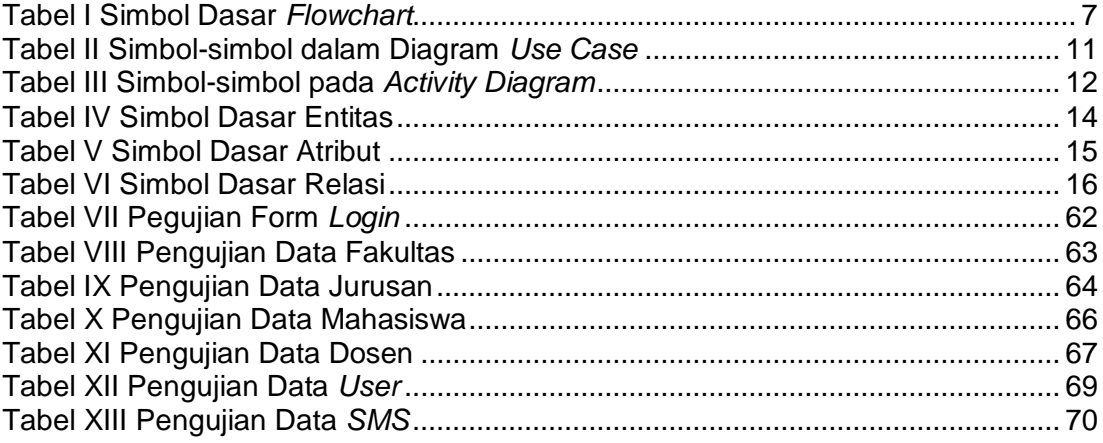